too\_elab\_r128\_d3\_gz\_v3.4\_10yrs g and note like ToO%: N ToO

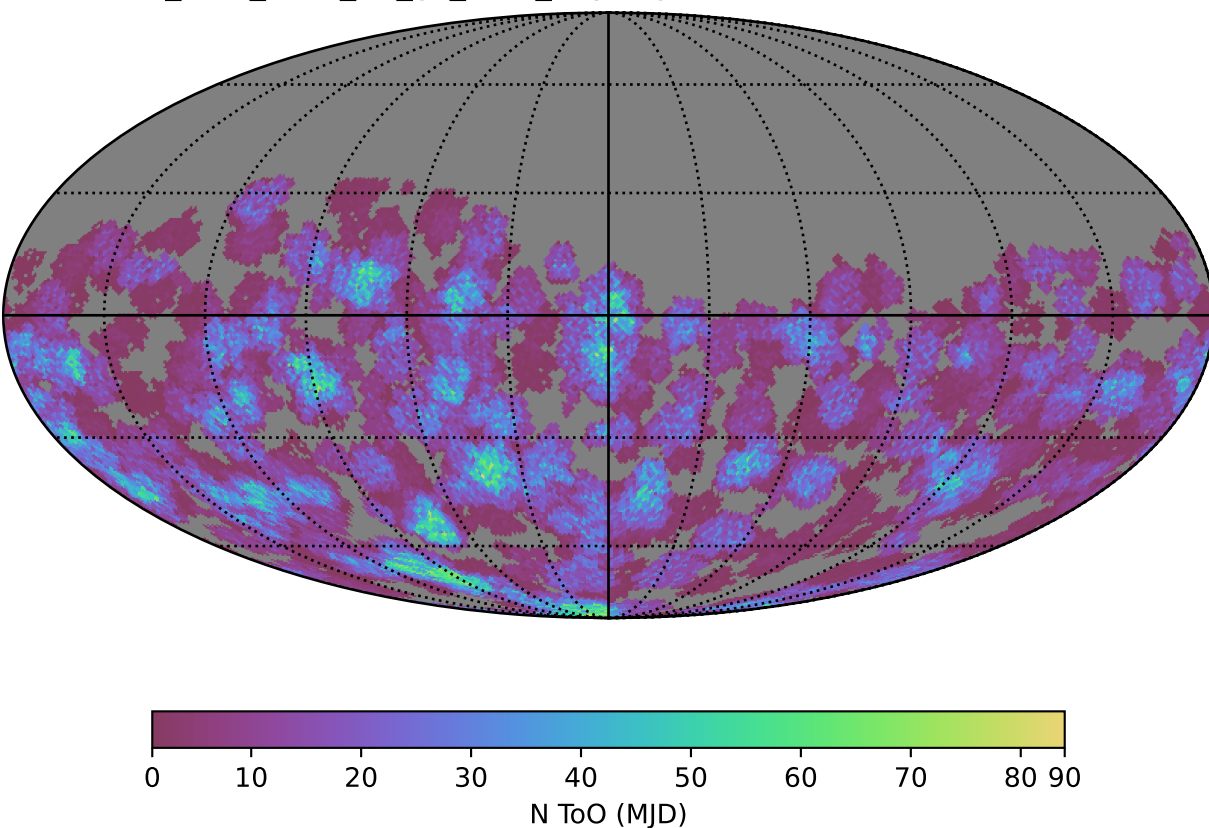